# Cambridge International AS & A Level

\*8955017847\*

### **Cambridge International Examinations**

Cambridge International Advanced Subsidiary and Advanced Level

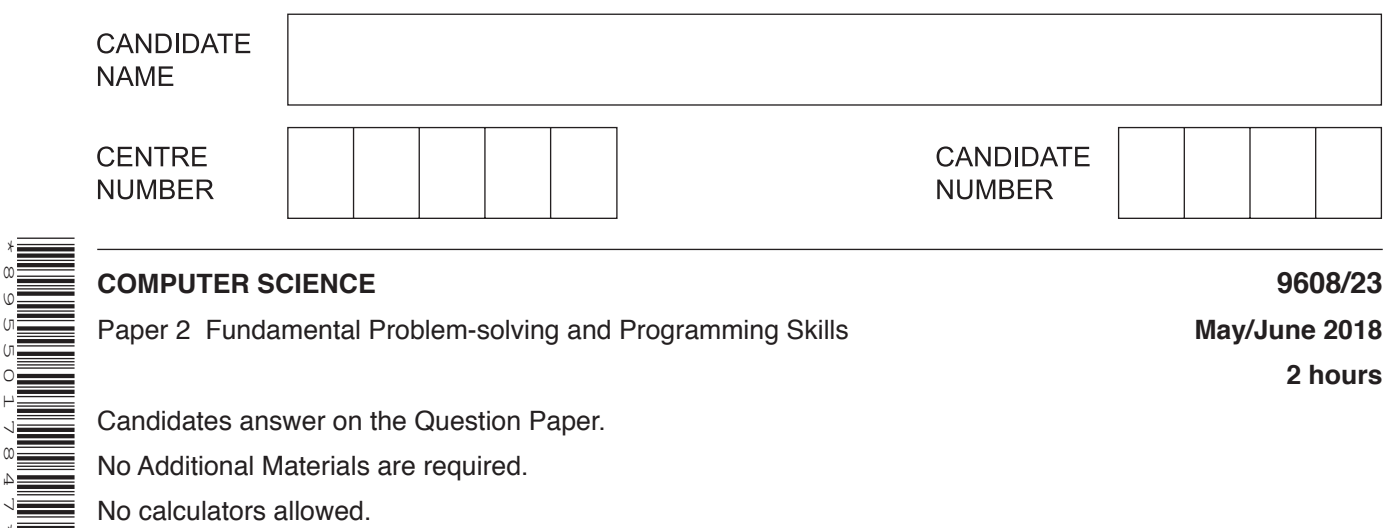

**2 hours**

Candidates answer on the Question Paper.

No Additional Materials are required.

No calculators allowed.

## **READ THESE INSTRUCTIONS FIRST**

Write your Centre number, candidate number and name in the spaces at the top of this page. Write in dark blue or black pen. You may use an HB pencil for any diagrams, graphs or rough working. Do not use staples, paper clips, glue or correction fluid. DO **NOT** WRITE IN ANY BARCODES.

Answer **all** questions. No marks will be awarded for using brand names of software packages or hardware.

At the end of the examination, fasten all your work securely together. The number of marks is given in brackets [ ] at the end of each question or part question.

The maximum number of marks is 75.

This document consists of **15** printed pages and **1** blank page.

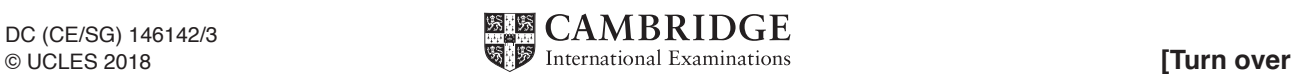

**1 (a)** A program controls the heating system of an energy-efficient house.

Give a suitable **identifier name** for each of the data items.

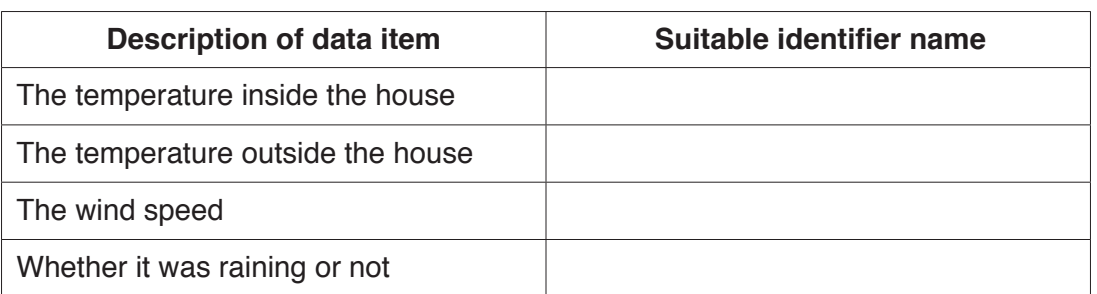

[4]

 **(b) (i)** Program variables have values as follows:

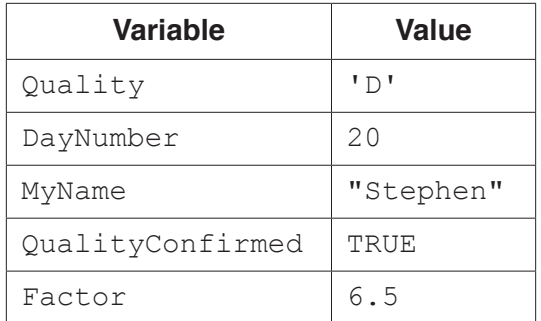

Evaluate each expression in the following table.

If an expression is invalid, write ERROR.

For the built-in functions list, refer to the **Appendix** on page 15.

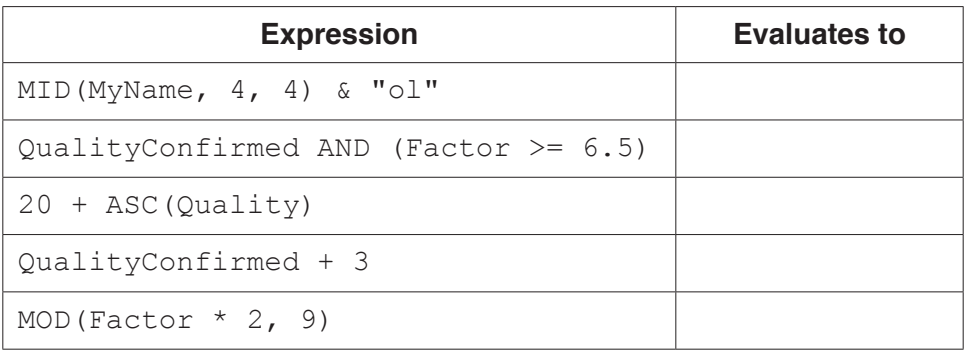

[5]

 **(ii)** Programming languages support different data types.

Give an appropriate data type for each of these variables from **part (b)(i)**.

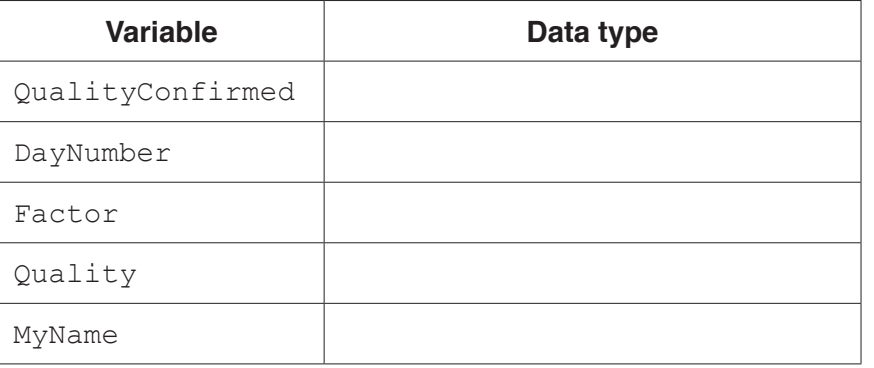

[5]

**2** The following is a function design in pseudocode.

Line numbers are given for reference only.

```
 01 FUNCTION GradeCalc(Mark : ARRAY[] OF INTEGER) RETURNS INTEGER
 02
03 DECLARE DGradeCount : INTEGER
04 DECLARE n : INTEGER
 05 DECLARE Grade : STRING
 06 DECLARE ThisMark : INTEGER
 07
08 DGradeCount \leftarrow 0 // initialise variables
09 n \leftarrow 110 ThisMark \leftarrow 1
 11 REPEAT
12 ThisMark \leftarrow Mark[n] // get next mark from Mark array
 13
 14 IF ThisMark > 74
15 THEN
16 Grade \leftarrow "Distinction"
17 DGradeCount \leftarrow DGradeCount + 1 // one more Distinction
 18 ELSE
 19 IF ThisMark > 59
 20 THEN
21 Grade \leftarrow "Merit"
 22 ELSE
 23 IF ThisMark > 39
24 THEN
25 Grade \leftarrow "Pass"
 26 ELSE
27 Grade \leftarrow "Fail"
 28 ENDIF
 29 ENDIF
 30 ENDIF
 31
 32 OUTPUT "Grade for Student " & n & " is " & Grade
 33
34 n \leftarrow n + 1 35 UNTIL n = 101 // no more elements in the array
 36
 37 RETURN Grade // return the number of Distinction grades
 38
 39 ENDFUNCTION
 40
 41 DECLARE Mark : ARRAY[1:100] OF INTEGER
 42 DECLARE DistinctionGrades : INTEGER
 43
 44 CALL GetMarks(Mark[]) // fill the array with student marks
45 DistinctionGrades \leftarrow GradeCalc(Mark[])
```
 **(a)** This pseudocode includes features that are examples of good practice.

Explain why it is useful to include the two following features.

Comments ................................................................................................................................ ................................................................................................................................................... Indentation ................................................................................................................................ ................................................................................................................................................... [2]

 **(b)** Study the function GradeCalc(). Identify the features of the function in the following table.

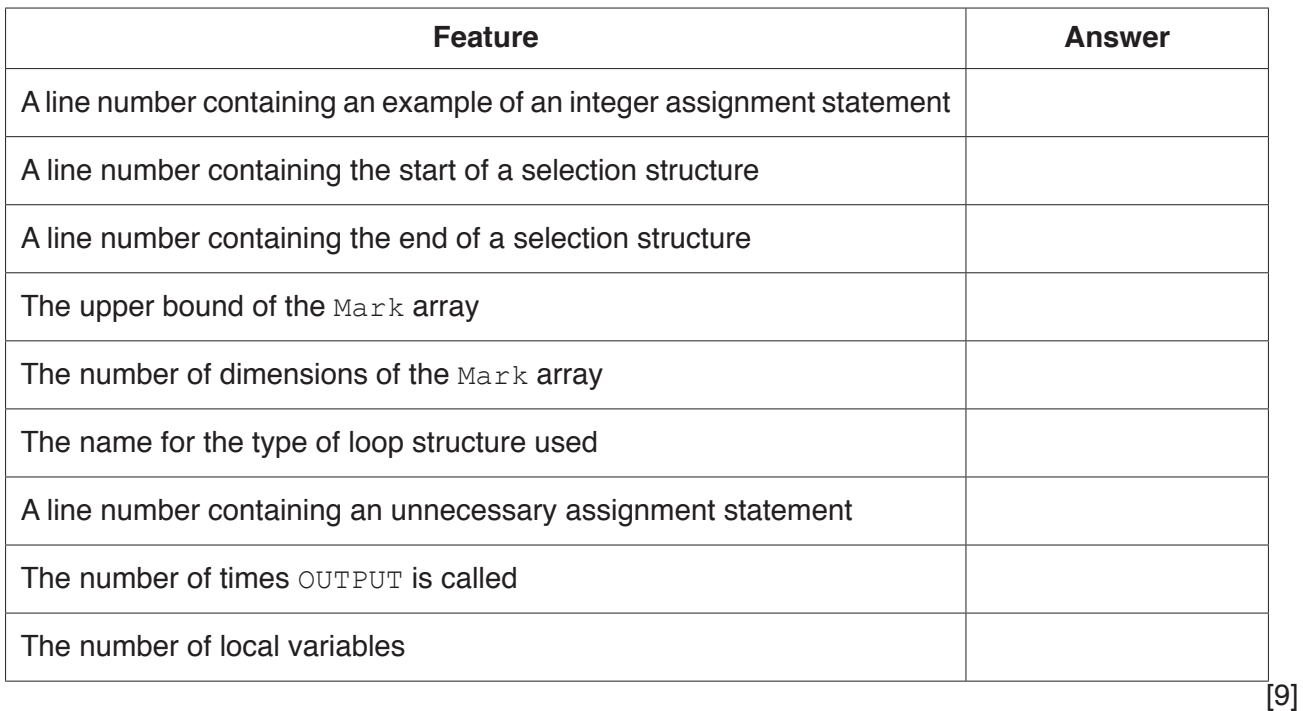

 **(c) (i)** There is a mistake in the pseudocode that would produce a data type mismatch error if a programmer were to write similar program code.

Describe this mistake and how it may be corrected.

 ........................................................................................................................................... ........................................................................................................................................... ........................................................................................................................................... .......................................................................................................................................[2] (ii) Lines 14 to 30 of the pseudocode on page 4 could be written using a CASE structure. Write the equivalent CASE structure in pseudocode.

 **3** A modular program design consists of four modules:

Module1 has three sub-tasks. Each sub-task is implemented by a single subroutine (either a function or a procedure).

The subroutine headings are defined as follows:

 FUNCTION Module2 (Weight : REAL) RETURNS BOOLEAN PROCEDURE Module3 (Weight : REAL, Customer : STRING, Purchased : DATE) FUNCTION Module4 (Purchased : DATE, Account : INTEGER) RETURNS INTEGER

 **(a)** State the term given to values passed between modules.

...............................................................................................................................................[1]

 **(b)** Draw a structure chart to represent the program design.

Use the letters in the table to label the values passed between modules.

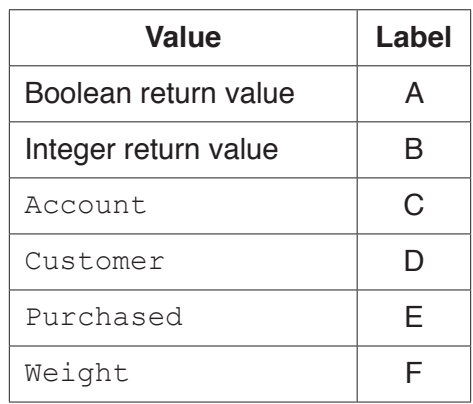

#### **Structure chart**

**4** A program controls a chemical process in a factory.

The temperature is monitored as part of the control process. The temperature is measured at fixed time intervals and the value is stored in an array, PTemp. The array contains 100 elements, representing 100 temperature values. The first element is PTemp[1].

The program will check whether the temperature is outside the acceptable range more than 20 times. This task is performed by a function,  $IsTempOK()$ .

The algorithm for the function  $I = T \times T$  is expressed in structured English as follows:

- 1 Examine each array element and count the number of times that a temperature is less than MinTemp or more than MaxTemp.
- 2 If the count in step 1 exceeds 20, return FALSE, otherwise return TRUE.

Draw a program flowchart, on the next page, to represent the algorithm for the function IsTempOK().

#### Assume:

- the array contains 100 valid temperature values
- PTemp, MinTemp and MaxTemp are global variables.

Note that variable declarations are not required in program flowcharts.

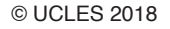

**5** A golf club holds information about its members. When a member completes a round of golf, their score is stored along with their membership number and the date of the round.

A program is to be written to store and process the score information.

The information to be stored is as follows:

- MembershipNumber is a four-digit numeric string.
- Date is a six-digit numeric string in the format DDMMYY
- Score is a two-digit numeric string in the range "50" to "99".

This information is stored in a single string in the format:

<MembershipNumber><Date><Score>

 **(a) (i)** The program designer considers storing the strings in an array.

State how many dimensions the array would require.

.......................................................................................................................................[1]

 **(ii)** The designer has decided to store the strings in a file.

Give a reason for this choice.

...........................................................................................................................................

.......................................................................................................................................[1]

 **(b)** The program will be developed using an Integrated Development Environment (IDE). One feature provided by an IDE is known as prettyprint.

Name **two** presentation features provided by prettyprint.

Feature 1 .................................................................................................................................. ................................................................................................................................................... Feature 2 .................................................................................................................................. ...................................................................................................................................................

[2]

**(c)** The strings are stored in a text file, ScoreDetails.txt.

The program needs a function, GetAverageScore().

The structured English representing the algorithm for this function is as follows:

- 1 Receive a membership number as its argument.
- 2 Search the  $Scorelating + xt$  file for all scores for that member.
- 3 Calculate the average score.
- 4 Return the average score.

You can assume that there will be at least one score relating to each member.

Write program code for the GetAverageScore () function.

Visual Basic and Pascal: You should include the declaration statements for variables. Python: You should show a comment statement for each variable used with its data type.

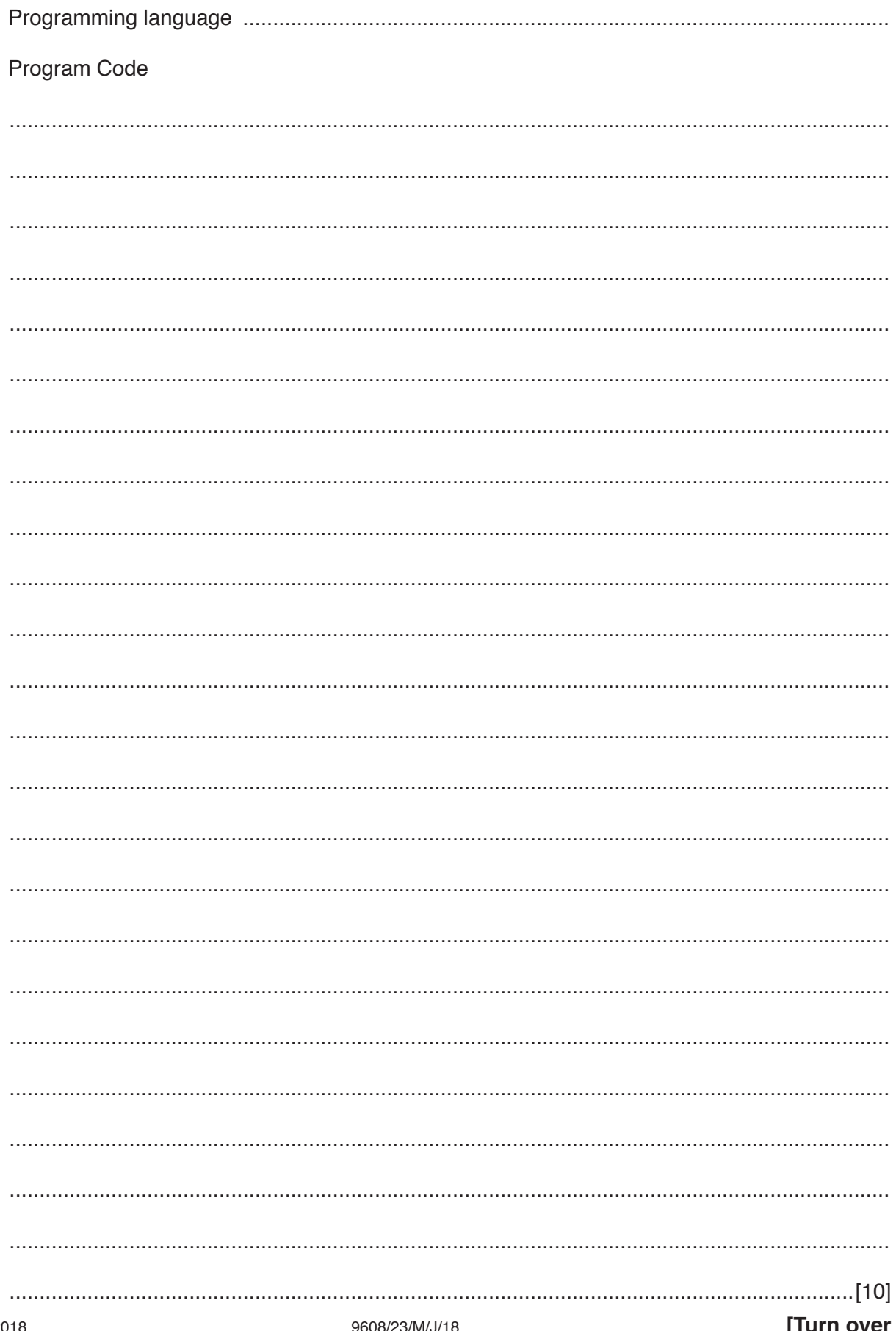

9608/23/M/J/18

For example, using the variable n, an individual element would be referenced in pseudocode as:

StudentGrade[n]

Give the correct technical term for the variable n.

...............................................................................................................................................[1]

 **(b)** A 2D array, Picture, contains data representing a bitmap image. Each element of the array represents one pixel of the image. The image is grey-scale encoded where the value of each pixel ranges from 0 (representing black) to 255 (representing white) with intermediate values representing different levels of grey.

The following is an example of an image and the corresponding data values for the Picture array.

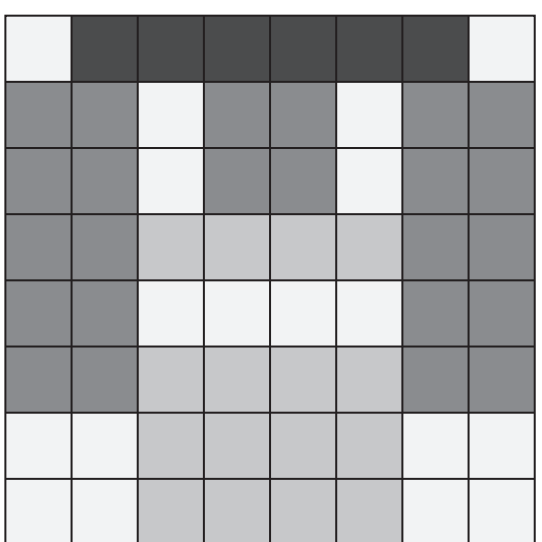

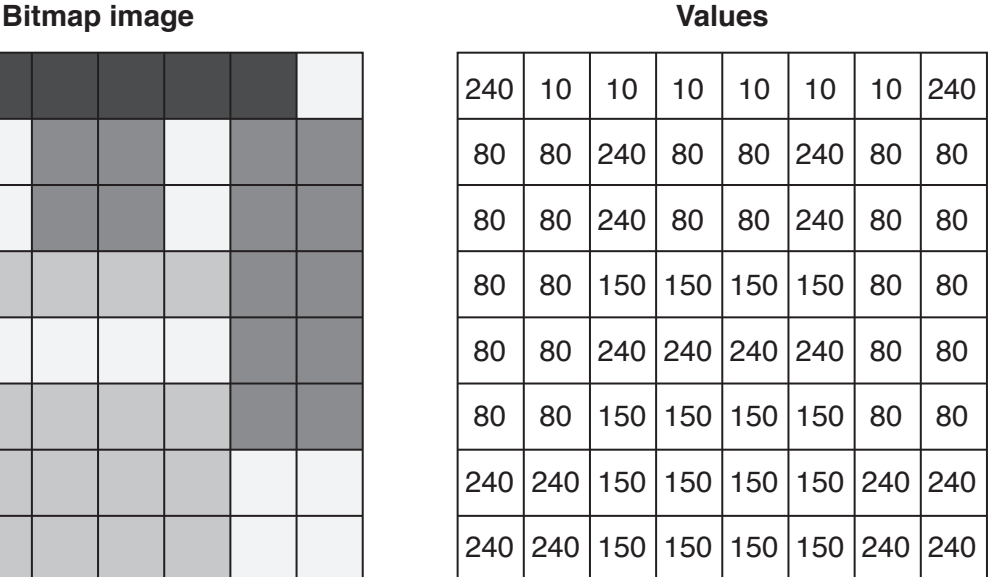

In pseudocode, the array is declared as follows:

DECLARE Picture : ARRAY[1:8, 1:8] OF INTEGER

A function, Clip(), is required that will:

- take an integer parameter, MaxVal, to represent the maximum allowed value for each pixel
- limit each pixel value to the maximum allowed value
- return TRUE if any of the pixel values have been changed, otherwise return FALSE

An example use of the function is:

IsClipped  $\leftarrow$  Clip(234)

This will limit the maximum pixel value within the array to 234. Pixels with a value not greater than 234 will remain unchanged.

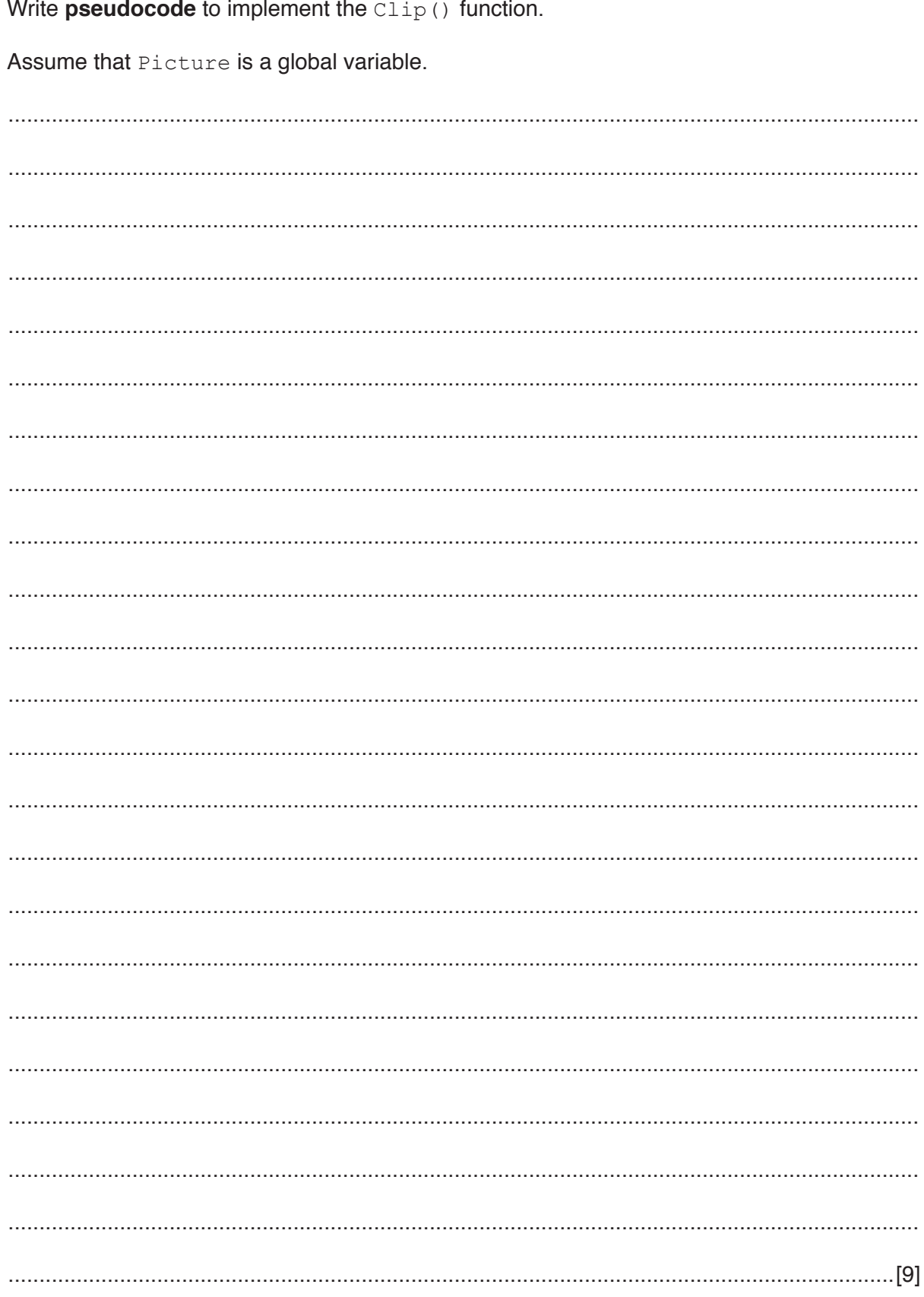

 $\overline{7}$ A function, IsFactor () takes two integer parameters and checks whether the second parameter is a factor of the first parameter.

For example  $IsFactor(6,3)$  would return TRUE as six divided by three has a remainder of zero.

This function returns FALSE if there is a non-zero remainder, or if the value of the second parameter is zero.

Write program code to implement the IsFactor () function.

Visual Basic and Pascal: You should include the declaration statements for variables. Python: You should show a comment statement for each variable used with its data type.

Program code

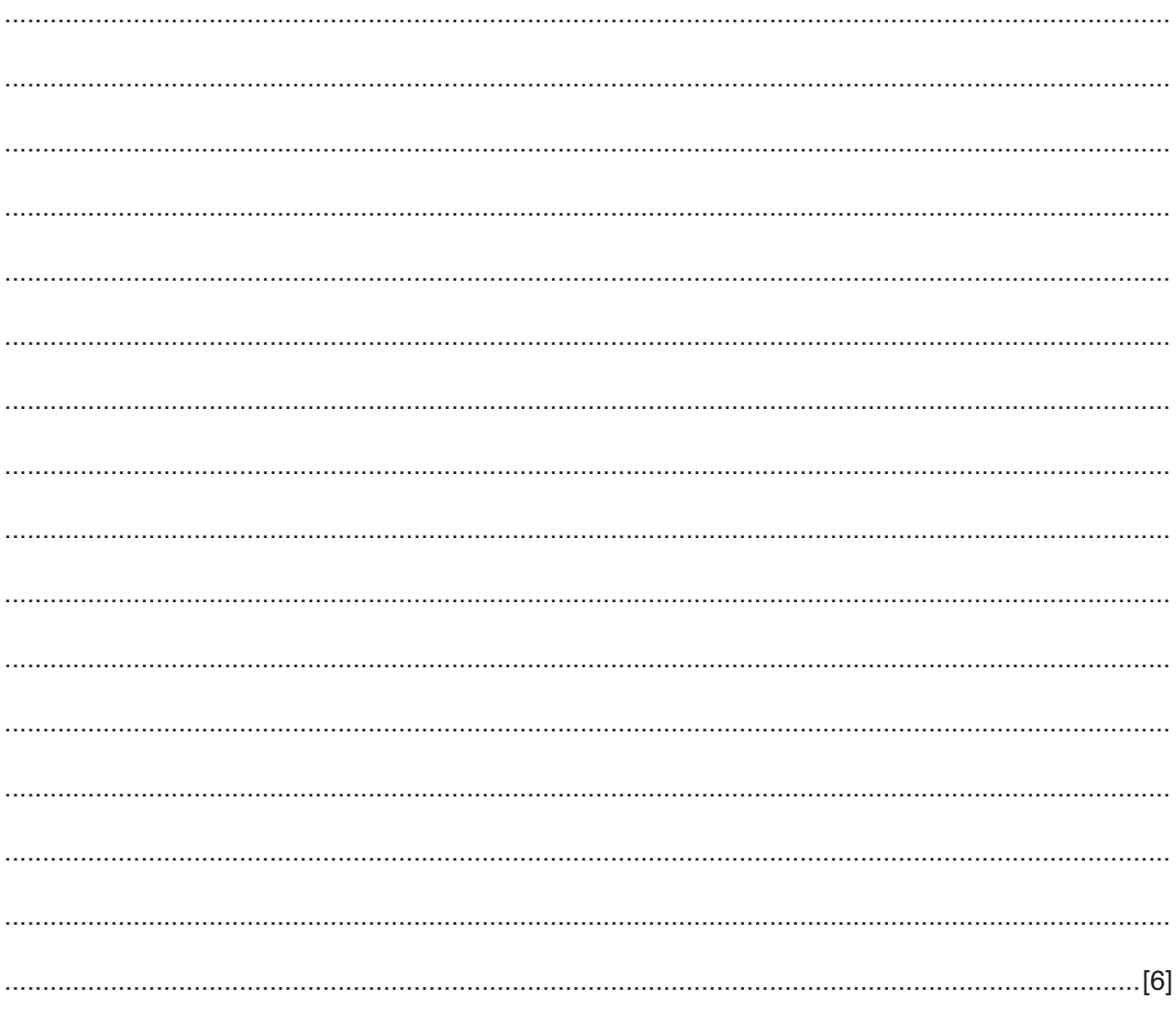

## **Appendix**

# **Built-in functions (pseudocode)**

Each function returns an error if the function call is not properly formed.

MID(ThisString : STRING, x : INTEGER, y : INTEGER) RETURNS STRING returns a string of length  $y$  starting at position  $x$  from ThisString

```
Example: MID("ABCDEFGH", 2, 3) returns string "BCD"
```
LENGTH(ThisString : STRING) RETURNS INTEGER returns the integer value representing the length of string ThisString

Example: LENGTH("Happy Days") returns 10

LEFT(ThisString : STRING, x : INTEGER) RETURNS STRING returns leftmost x characters from ThisString

Example: LEFT("ABCDEFGH", 3) returns string "ABC"

RIGHT(ThisString : STRING, x : INTEGER) RETURNS STRING returns rightmost x characters from ThisString

Example: RIGHT("ABCDEFGH", 3) returns string "FGH"

INT(x : REAL) RETURNS INTEGER returns the integer part of  $x$ 

Example: INT(27.5415) returns 27

ASC(ThisChar : CHAR) RETURNS INTEGER returns the ASCII value of character ThisChar

Example: ASC('A') returns 65

MOD(ThisNum : INTEGER, ThisDiv : INTEGER) RETURNS INTEGER returns the integer value representing the remainder when ThisNum is divided by ThisDiv

Example: MOD(10,3) returns 1

### **Operators (pseudocode)**

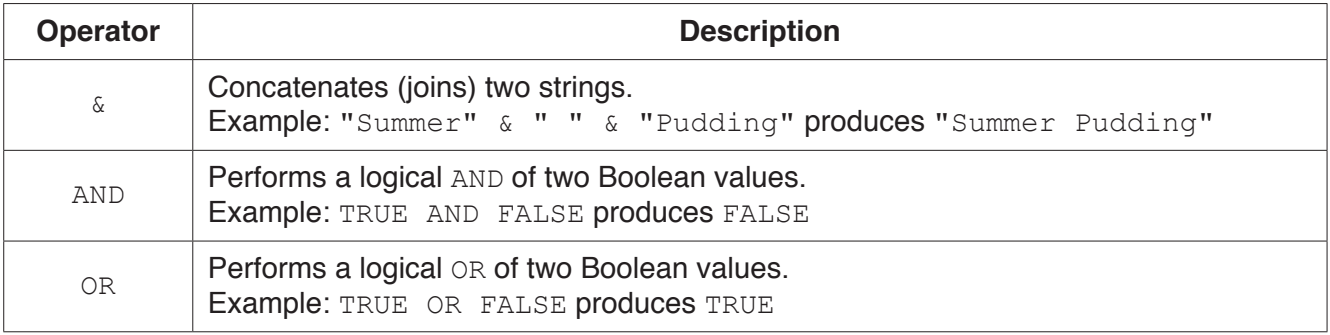

#### **BLANK PAGE**

Permission to reproduce items where third-party owned material protected by copyright is included has been sought and cleared where possible. Every reasonable effort has been made by the publisher (UCLES) to trace copyright holders, but if any items requiring clearance have unwittingly been included, the publisher will be pleased to make amends at the earliest possible opportunity.

To avoid the issue of disclosure of answer-related information to candidates, all copyright acknowledgements are reproduced online in the Cambridge International Examinations Copyright Acknowledgements Booklet. This is produced for each series of examinations and is freely available to download at www.cie.org.uk after the live examination series.

Cambridge International Examinations is part of the Cambridge Assessment Group. Cambridge Assessment is the brand name of University of Cambridge Local Examinations Syndicate (UCLES), which is itself a department of the University of Cambridge.